## **COMPUTER STUDIES**

## 451/1 PAPER 1(Theory) JULY/ AUGUST 2010

# BOMET/CHEPALUNGU M-CATS

#### **MARKING SCHEME**

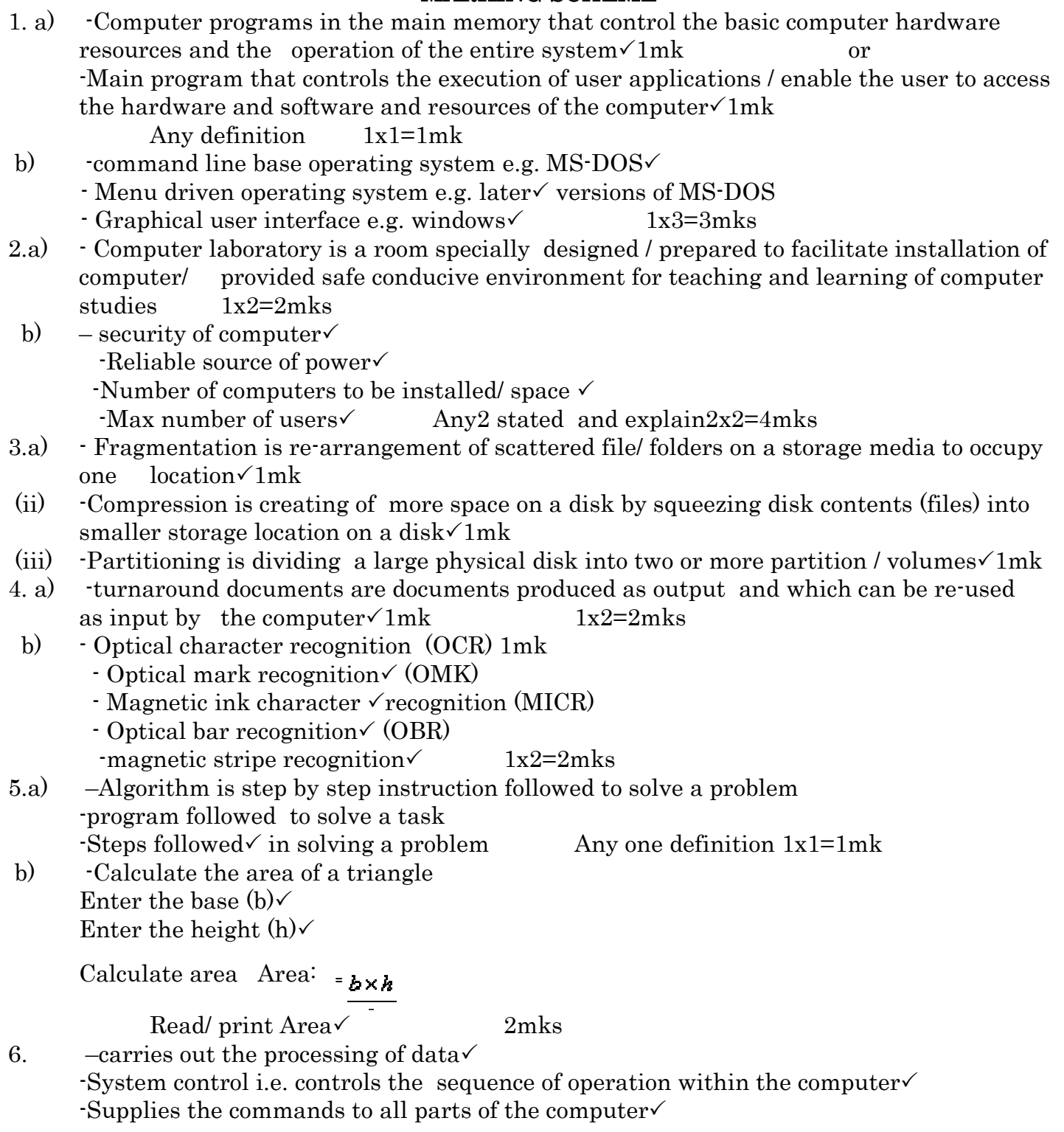

1

-Controls the main memory in storing of data and instructions  $\checkmark$ 

 $\text{-Provides temporary storage (ROM)} \checkmark$ 

- $\text{Provides permanent storage (ROM)} \checkmark$  Any 3 functions 1x3=3mks
- 7. -Batch processing is where data is first collected and data collected is processed $\checkmark$  at  $one \checkmark 1$ mk

 -Real-time –data is processed so quickly such that the results (output) produced are able to influence, control, or affect the outcome of the activity currently taking place  $\sqrt{\frac{1}{1}}$ mk

- 8.a) Document formatting is applying various styles to enhance the appearance of a document  $\sqrt{2m}$ ks
- b) -bolding  $\checkmark$

```
 -font colouring
 -text alignment
 -font type / font size
 -setting tabs
 -underlining
\text{-}Italizing \sqrt{\text{+}} Any 5 1x5=5mks
```
9.a) Spread sheet is a computer program like the manual ledger sheet with rows and coloumns for entering data that can be manipulated mathematically using formulae $\sqrt{2m}$ ks

- b)  $5+7+10+10=32$
- 10. Shormalization is the process trying to eliminate storage of duplicate values of in a data base 2mks
- b) -Relate different table in a database $\checkmark$  -Ease the retrieval of data from a relational database  $\text{Breaking up multi-}$  theme tables into smaller workable tables 1x3=3mks
- 11.a) -Text wrap is controlling the flow of text over or around a graphical object  $\sqrt{1mk}$
- b) -Makes the text jump the object to the next page or coloumn $\checkmark$  -Allow the text to jump over the object and continue  $-c$ reate a rectangular text wrap around all the sides of the object  $\sim$  2x3=6mks
- 12. -Transmission control protocol (TCP):-governs how data is transferred from one place to another  $\sqrt{1mk}$

 $\cdot$ Internet protocol (IP): $\cdot$ it used to provide routing from one network  $\checkmark$  to another (i.e.  $\cdot$ enables data to be sent and received by different computers on a network) 1mk

## 13 (i) -Data security -The protection or international disclosure to unauthorized persons or from unauthorized modification  $\sqrt{1mk}$

- 14. -A logical file is viewed in terms of what data items it contains and what processing operations may performed on the data while physical file is viewed in terms of how the data items found in a file are arranged on the storage media and how they can  $\text{processed} \checkmark$  4mks
- 15. -Portrait-tall  $-Land \text{scale} \checkmark$  2mks **SECTION B**
- 16.a) START PRINT "Enter member name, share and deposit"  $\sqrt{2m}$ ks

INPUT Name, shares, deposit

If share $>100,000$  THEN $\checkmark$ 1mk

Interest=0.1 $x$ shares $\sqrt{1mk}$  ELSE Interest= $0.06x$ shares $\sqrt{1mk}$  ENDIF TOTAL saving=deposit +shares+ interest PRINT Name, Total sharing,  $\checkmark$  interest $\checkmark$  2mks 7mks  $END<1mk$ 

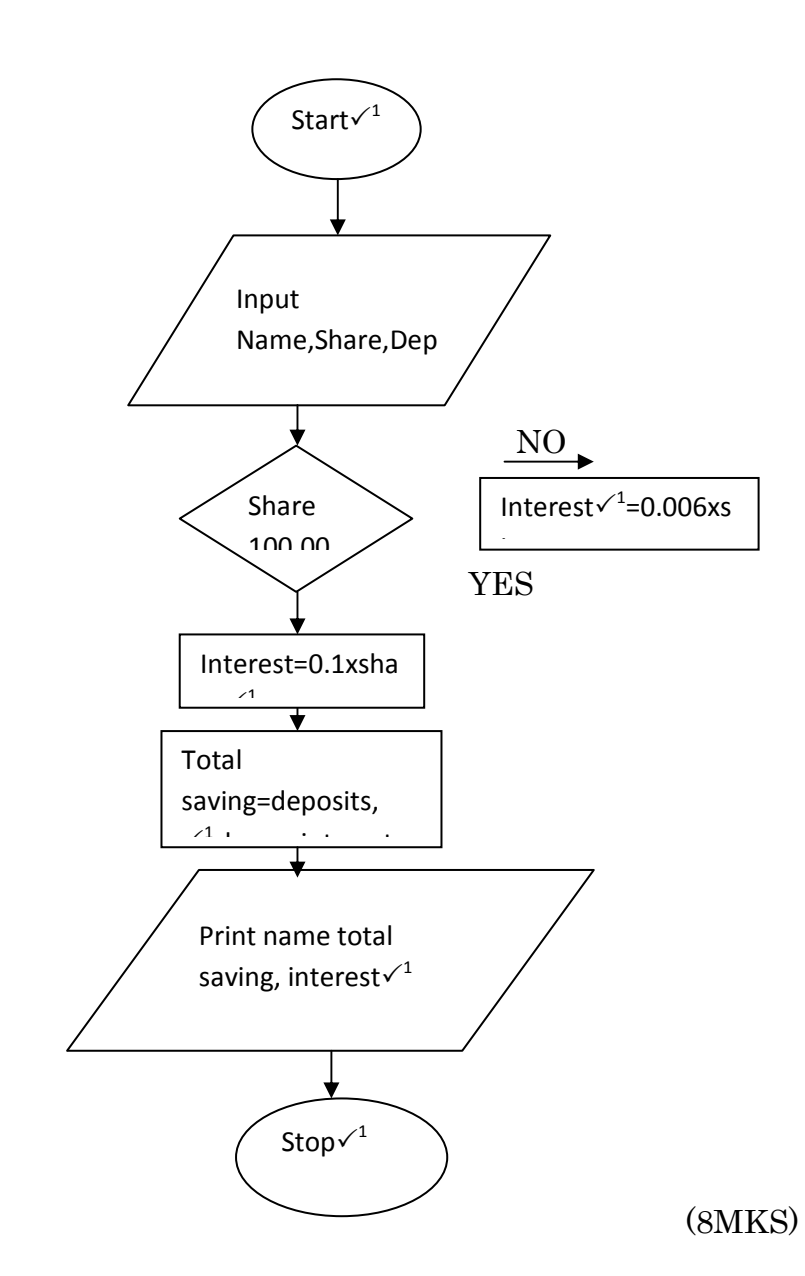

17.a) –efficiency $\sqrt{1x^2}$  -volume of data -Number of users -Time of data processing  $\sqrt{}$  speed -Reliability of the system

b)

 -Security of data  $\cdot$ Cost of the new system Any 3 mention area and describe 2x3=6mks b) -Output specifications  $\checkmark$  -input specification  $-Table$  / file structure specification $\checkmark$  -Hardware specification  $-Software specification \checkmark$  Any 3 1x3=3mks c) – system planning  $\sqrt{2}$ -System analysis $\sqrt{2}$ -System design $\sqrt{2}$ -System implementation and testing $\sqrt{2}$  Any 3 2x3=3mks

- 18.a)  $1001 0111 = 01110$   $\checkmark$  1mk
- b)  $0111\sqrt{1(+7)}$

**- All Street Street**  $0010 \times 1(+2)$ 

 -0010=1110 Adding the two numbers  $0111\sqrt{1}$  +1110 Sum  $10101\sqrt{1}$  Total 4mks

c) (i)  $91B_{16}$  to octal Step 1

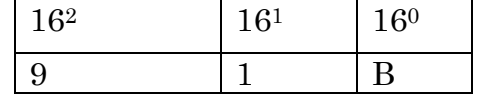

 $9x16^2+1x16^1+11x16^0$   $\checkmark$  1mk  $2304+16+11=2331_{10}$  mk Step 2

Convert 2331 to octal

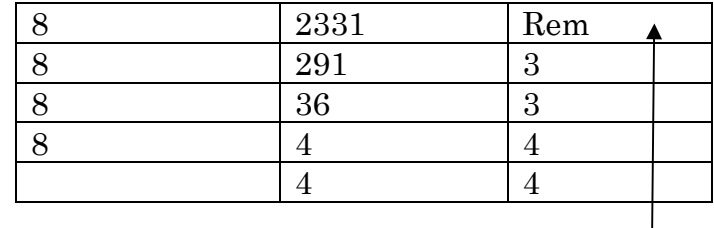

ii) Step1

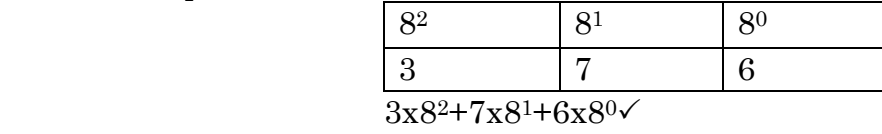

$$
192 + 56 + 6 = 25410 \times 1
$$

Step 2

 Convert25410 to hexadecimal 16 245 Rem

Total 3mks

 $91B16=443311$ 

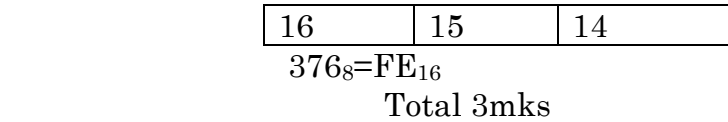

(iii)  $9.625_{10}$  to binary

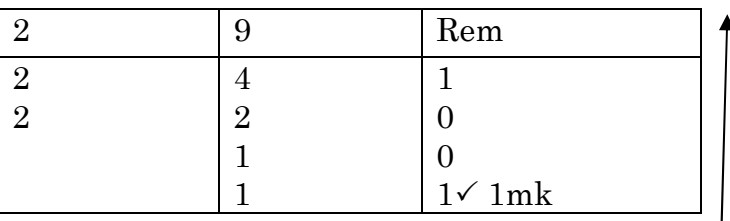

 $0.625x2=1.25 \rightarrow 1 \times 1mk$  $0.250x2=0.50 \rightarrow 0$  $0.50x2=1.00 \rightarrow 1$  $0.695 - 101\sqrt{1}mk$ 

$$
0.625_{10} - 101_{2} \text{V} \text{ 1mK} \\ 9.625_{10} = 1001.101_{2} \text{V} \text{ 1mK}
$$

$$
9.62010 = 1001.1012 \text{V} \text{1mK}
$$

19. a) Online features

 $-$ Result of data processing is immediately available $\sqrt{1mk}$ 

 $\cdot$ Peripherals are under direct control of control processor $\checkmark$ 1mk

 $-If$  in put is available the processing begins $\sqrt{1mk}$  Any 3 1x3=3mks Applications

 $-Banking - balance inquiring etc~1mk$ 

-Stock exchange- share dealings $\sqrt{1mk}$ 

 $-Stock controlstock record, reservations~1mk$ 

Advantages

 $-U$ pto date $\sqrt{1}$ 

-Information is ready available

 $\cdot$ Queries are processed through terminals Any 2 1x2=2mks

b) Master file-contains permanent data e.g. reference, dynamic  $\sim$  1mk

(ii) Transaction file-holds temporary incoming or outgoing data  $\checkmark$ 

-Used to update dynamic data on master file e.g. payment from customers  $\sqrt{2m}$ ks (iii) Back-up- duplicate copies of existing files

 $\sim$  supplement operational files incase of loss  $\sim$  2mks

(iv) Report file- contain sets of record a extracted from data in the master file

-used to prepare reports Any 1x1=1mk

20.a) Star Topology

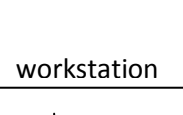

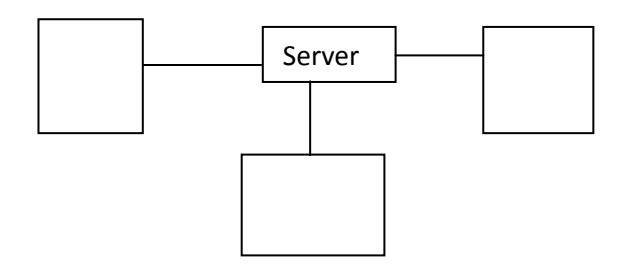

Server is connected to workstations like in a star $\checkmark$ 

-Commonly used for WANS

-Communication is very fast

-Each computer has circuit link to the server  $\checkmark$  3mks

BUS (line) Topology

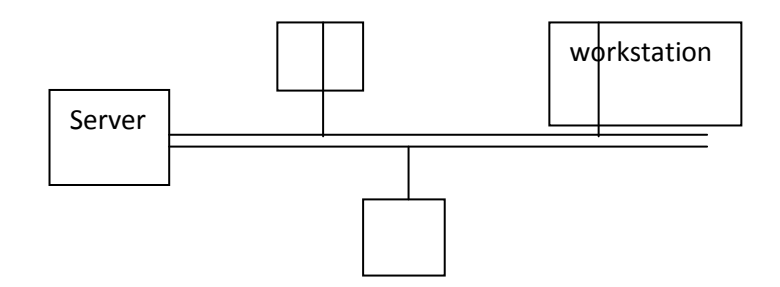

-Computer are connected like braches

-Stations communicate independently of each other<br>  $\checkmark$ 

-Like cable provides a common bus

-If one station fails other computers on the bus are not  $\checkmark$  affected 3mks

Ring-Topology

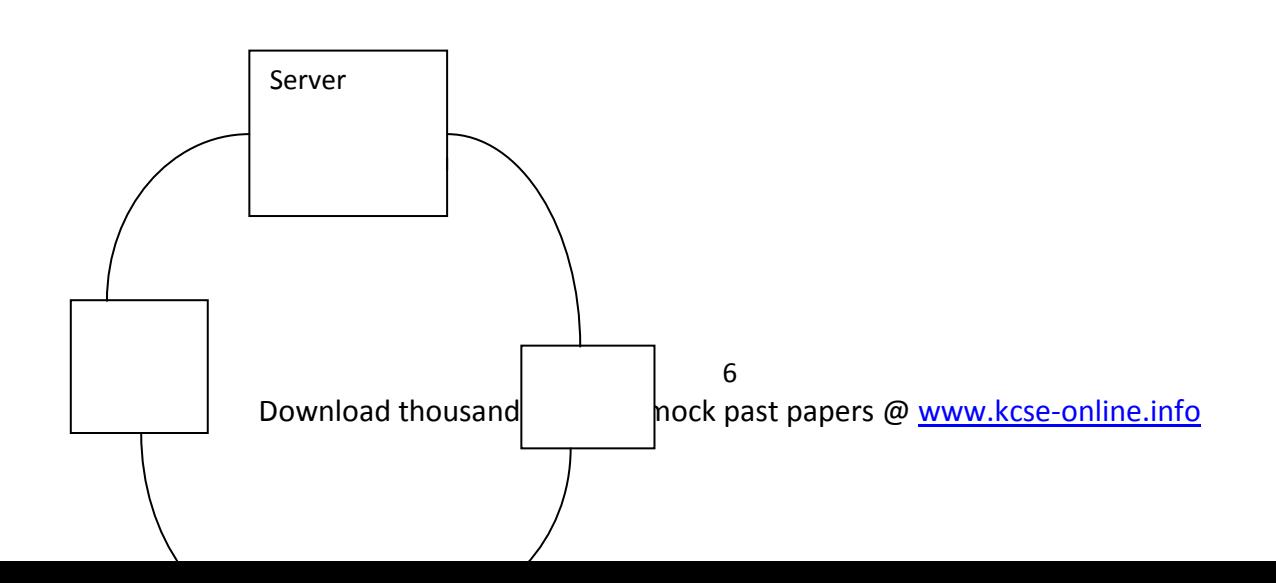

Cabling is out as a ring $\checkmark$ 

-Also called peer to peer

 $\cdot$ Uni-directional communication  $\checkmark$  3mks

20.b) (i) Interpreter-translate  $\checkmark$  high level language to an immediate form that can be  $e$ xecuted  $\sqrt{2m}$ ks

- (i) Compiler- processes statements written in a particular language to machine language (source code) 2mks
- (iii) Source code programming  $\checkmark$  statements created by the programmer which is ready $\checkmark$ to be compiled 2mks